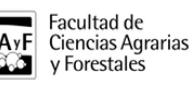

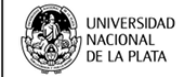

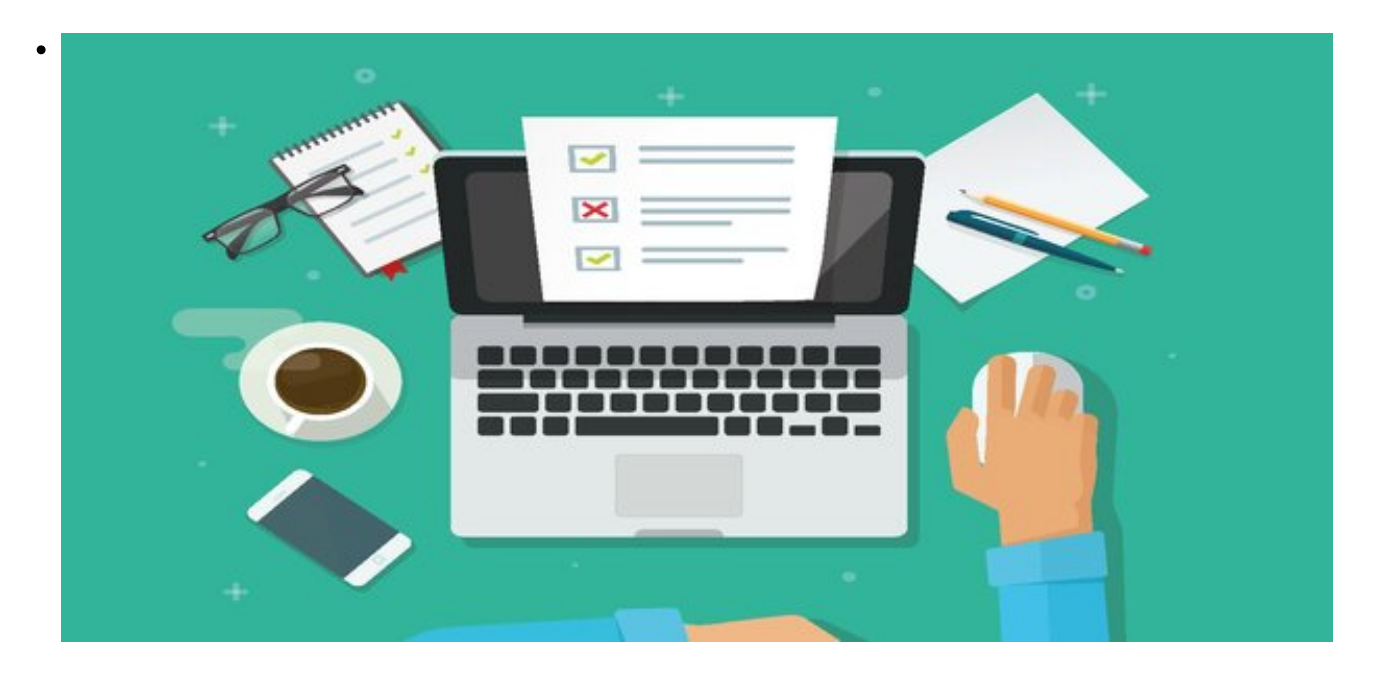

\$(window).load(function() { \$('#post\_slider').flexslider({ animation : 'fade', controlNav : true, directionNav : true, animationLoop : true, slideshow : true }); });

ENCUESTA PARA DOCENTES SOLICITADA POR LA SECRETARÍA DE ASUNTOS ACADÉMICOS DE LA UNLP

• ACADEMICA

Estimados/as docentes la Secretaria de Asuntos Académicos de nuestra Facultad Ingeniera Lorena Mendicino solicita, en el marco de las demandas y acciones llevadas a cabo desde Presidencia, que completen la siguiente encuesta que nos ayudará a sistematizar y dar visibilidad a todas las estrategias emprendidas desde nuestra Facultad.

Asimismo, posibilitará la obtención de asistencia y apoyo por parte de la Secretaría de Asuntos Académicos de UNLP.

La encuesta va dirigida a todos/as los/as docentes de nuestra Casa.

Para acceder, deberán ingresar con su usuario y clave a [www.guarani-agrarias.unlp.edu.ar](http://www.guarani-agrarias.unlp.edu.ar/) [1], y luego hacer click en el menú "Trámites - Encuestas pendientes".

## **La misma estará disponible desde este viernes 17 hasta el próximo viernes 24 de abril.**

**URL de**

**origen:**[https://www.agro.unlp.edu.ar/novedad/encuesta-para-docentes-solicitada-por-la-secretaria-de-asuntos](https://www.agro.unlp.edu.ar/novedad/encuesta-para-docentes-solicitada-por-la-secretaria-de-asuntos-academicos-de-la-unlp)[academicos-de-la-unlp](https://www.agro.unlp.edu.ar/novedad/encuesta-para-docentes-solicitada-por-la-secretaria-de-asuntos-academicos-de-la-unlp)

## **Enlaces**

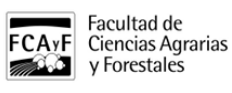

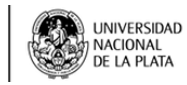

Publicado en Facultad de Ciencias Agrarias y Forestales (https://www.agro.unlp.edu.ar)

[1] http://www.guarani-agrarias.unlp.edu.ar/